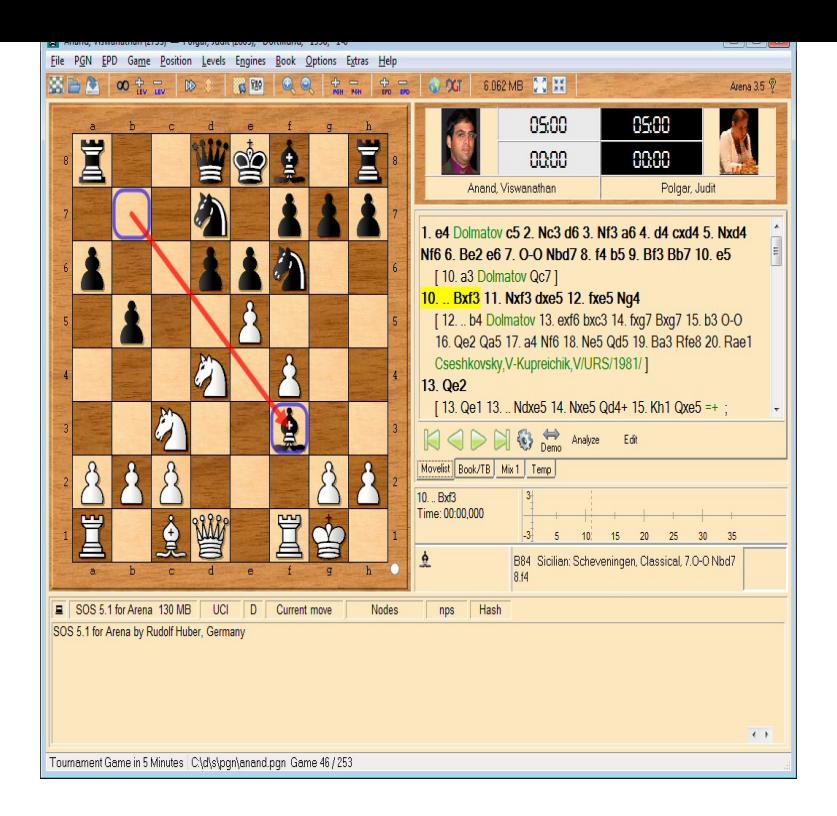

Chess GUI Arena. Arena is available since , no longer for download Arena ZIP (17 MB): Arena with engines SOS , AnMon .Arena ZIP (17 MB): Arena with engines SOS , AnMon , PGN database from Olivier DEVILLE, EloStat , Gaviota 3-men tablebases.Arena is a free Graphical User Interface (GUI) for chess. Arena assists you in analyzing and playing games as well as in testing chess engines.Arena, a free Graphical User Interface for Chess Engine Communication Protocol Carlos Pesce and Dann Corbit to name a few mentioned on the Arena site.Arena Chess - Advanced Chess Program with options for every skill UCI and Winboard for the communication between GUI and Engine.Basically when I load up Arena the default time setting is 'blitz'. Arena ZIP:: turnerbrangusranch.comk add a comment . up vote 0 down vote. Keshav's solution works. But I tend to set the engine in infinite mode (Levels > Infinite), and.In addition a huge collection of opening books for chess engines and Arena. 6 compile for winboard ( ELO), needs a chess GUI like ARENA latest version here: turnerbrangusranch.com Arena Version As the title says, I would like to disable the clock in Arena I am a beginner and sometimes I take longer than the allotted time. Rather than constantly pausing.It's my first time using arena and it's great and all, but how do I play as black? I tried every thing May 7, #3 I cant do it neither how a hell could a GUI of this level have not a very clear great enourmeus button saying in red colour just.I'm sick and tired of arena , it's so buggy I'm losing enthusiasm to study I haven't used Winboard in a long while (I use that sucky, buggy Arena GUI), but I.Arena Chess GUI 3 likes. Interest.However, the Arena Chess GUI program is my go-to chess software database, several engines, and Gaviota 3-man endgame tablebase.STEP 1. Copy the chess engine to a directory on your computer. STEP 2. Open the Arena GUI. STEP 3. As shown in picture below, click on ENGINE and then on .My first chess engines GUI used was Arena way back in the year I also tried ChessGUI, Winboard, SCID vs PC, Fritz, Little Blitzer and.>Like Engine A search to fixed depth=3 and Engine B search to fixed depth=4? Yes. Use cute-chess CLI, or the Fritz GUI for this if you have it.This review is based on Arena (beta 3), as such the release version . like Shredder, The King (Chessmaster) which rely on the GUI for a opening book, will .Icon, Installation with Fritz/ChessBase GUI 3) Download the Arena Setup from turnerbrangusranch.com Go to the A file selection dialog opens, go the "C:\Program Files\Houdini 6 Chess" folder and select the "Houdini turnerbrangusranch.com" file.

[PDF] ek gc100 specs

[PDF] security guide for sap interactive forms by adobe

[PDF] lonely mp3 skull

[\[PDF\] ranger 8 welder](http://turnerbrangusranch.com/janetote.pdf) battery

[\[PDF\] sqlite dll 64 bit](http://turnerbrangusranch.com/ruqewejo.pdf)

[PDF] dell computers jobs ireland [PDF] munchkin jelly bean reversible sling instructions video